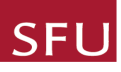

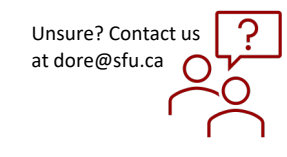

## *How to Change the PI on an Application*

## QUICK STEPS

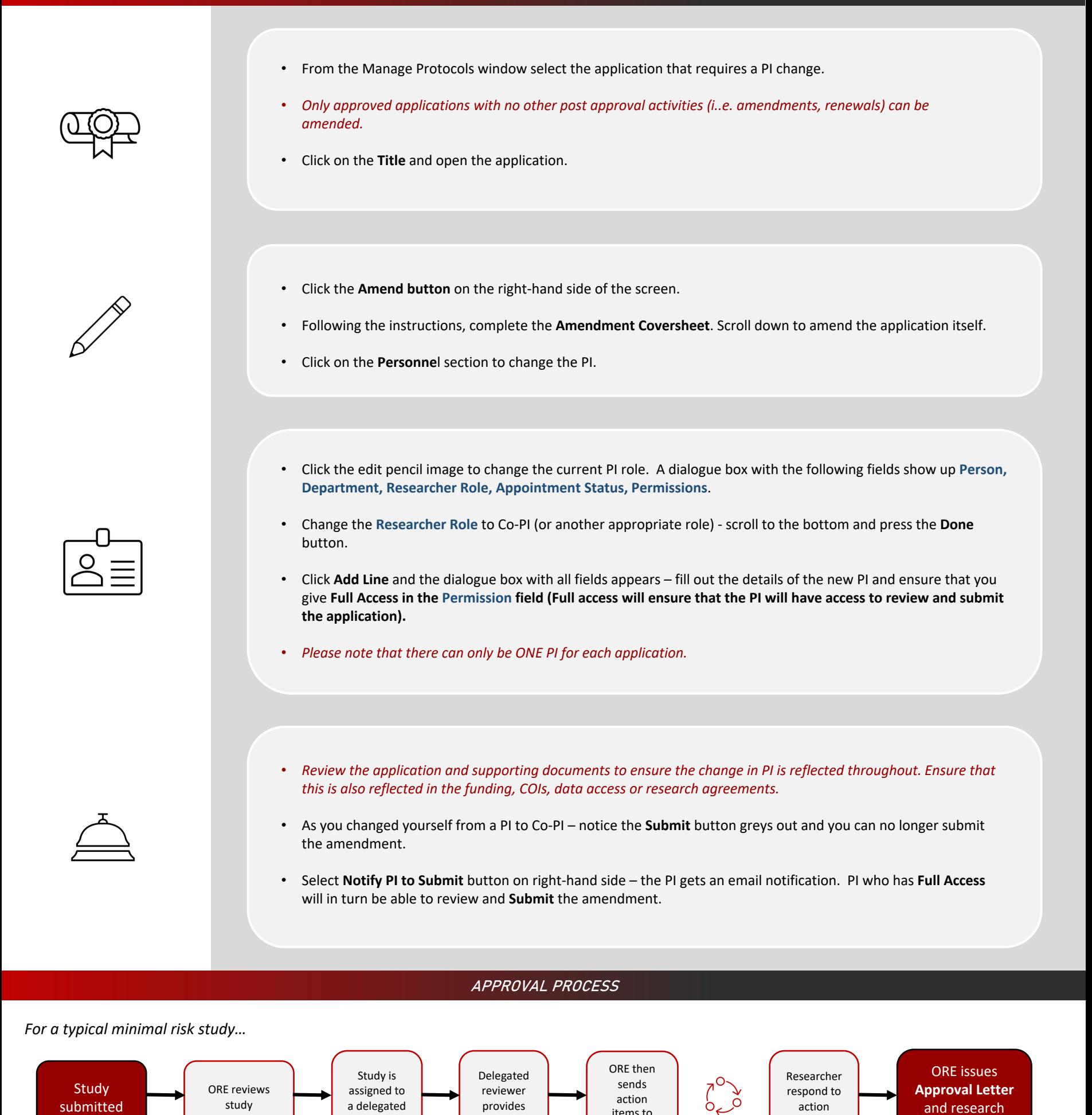

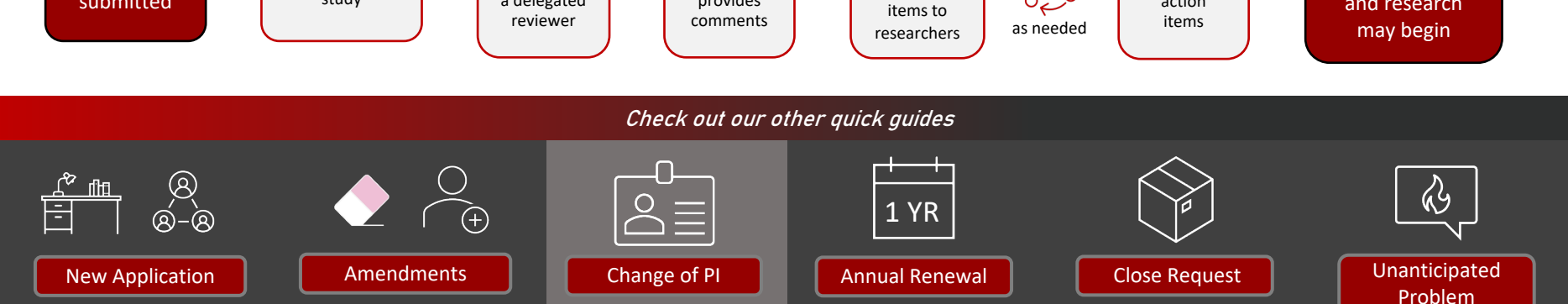